## **METRYCZKA LEKCJI:**

Data: **23.05.2023 r.** Nauczyciel: **Katarzyna Kruk-Babik** 

Przedmiot: **zajęcia artystyczno-dekoracyjne w Internacie** klasa: **wychowankowie Internatu** 

Czas trwania: **1 godz. lekcyjna** Realizacja projektu: Sala terapeutyczna Snoezelen w Internacie Zespołu Szkół Centrum Kształcenia Rolniczego w Oleszycach z użyciem metod i narzędzi Design Thinking.

## **CELE LEKCJI:**

**Cel główny:** Wybór wyzwania projektowego. Badanie Użytkownika – stworzenie i wizualizacja profilu. **Cele szczegółowe:**

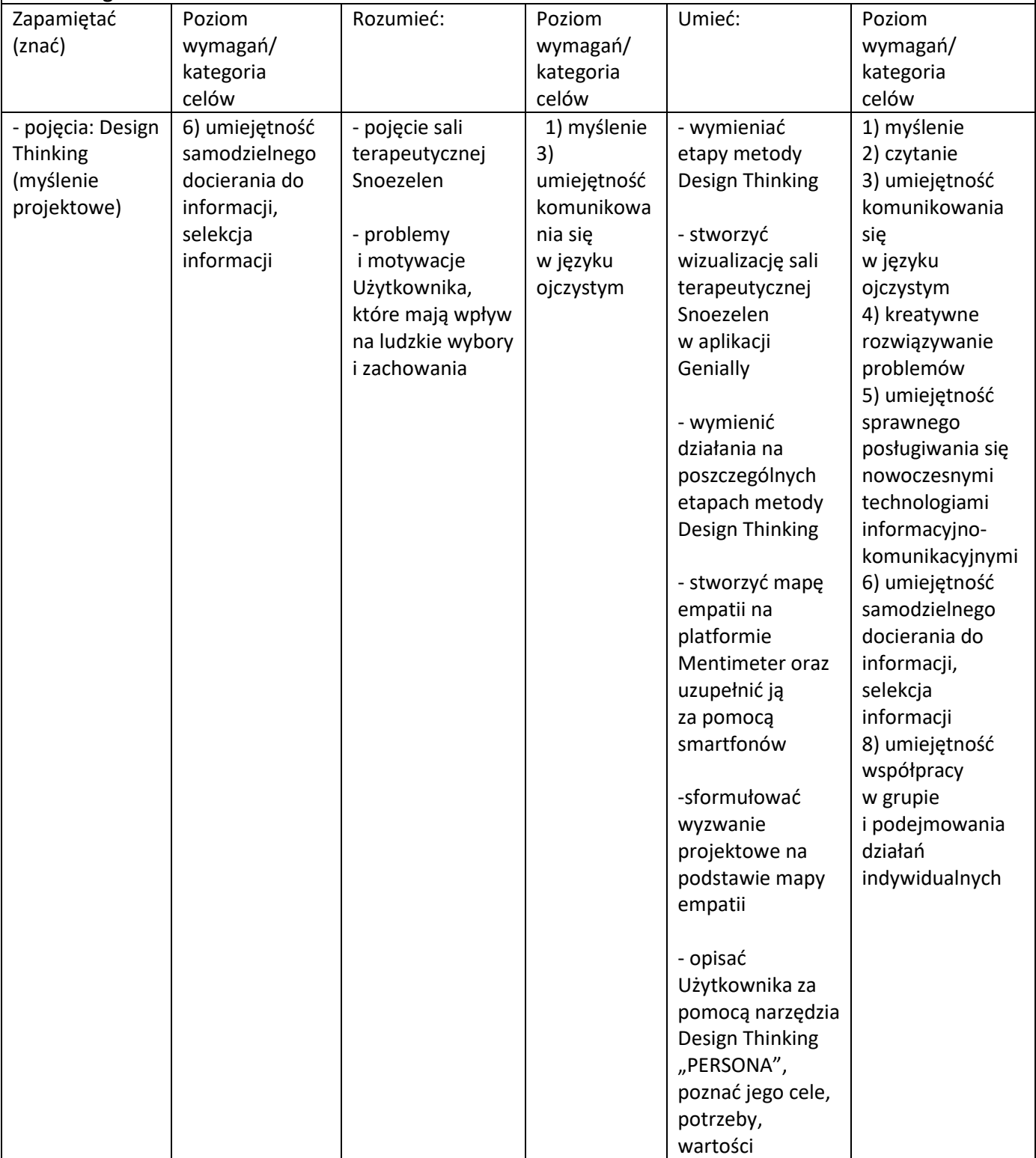

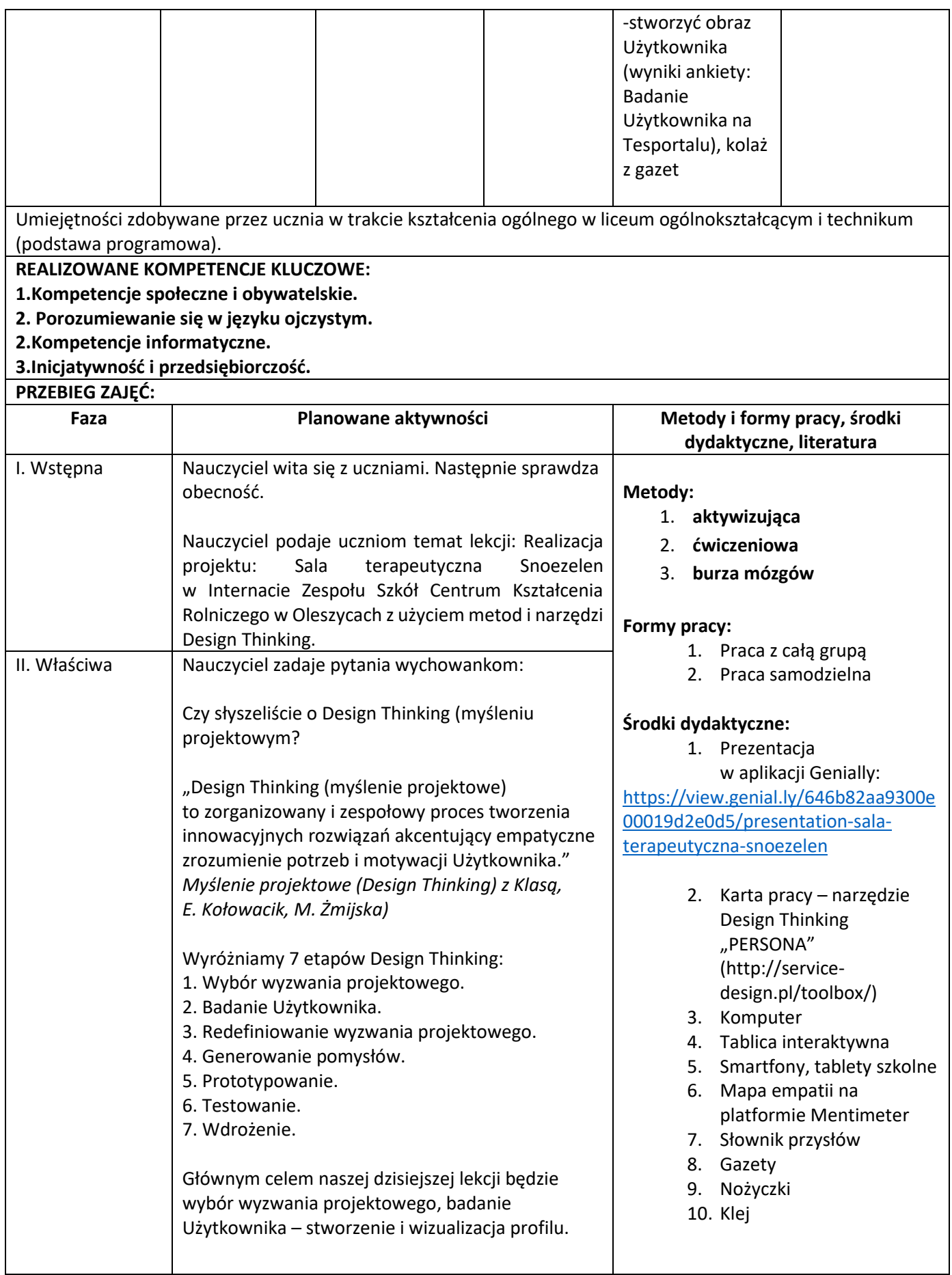

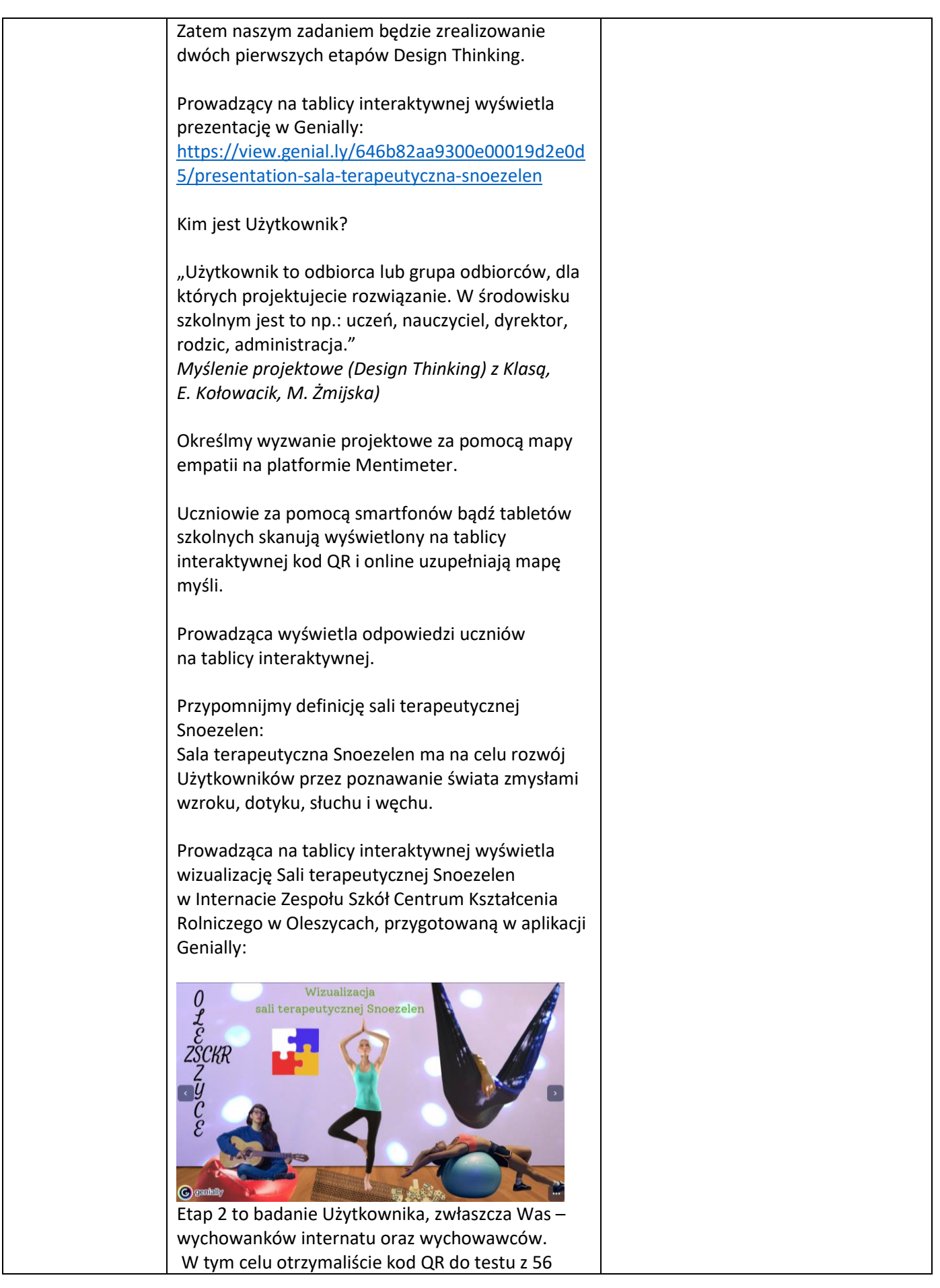

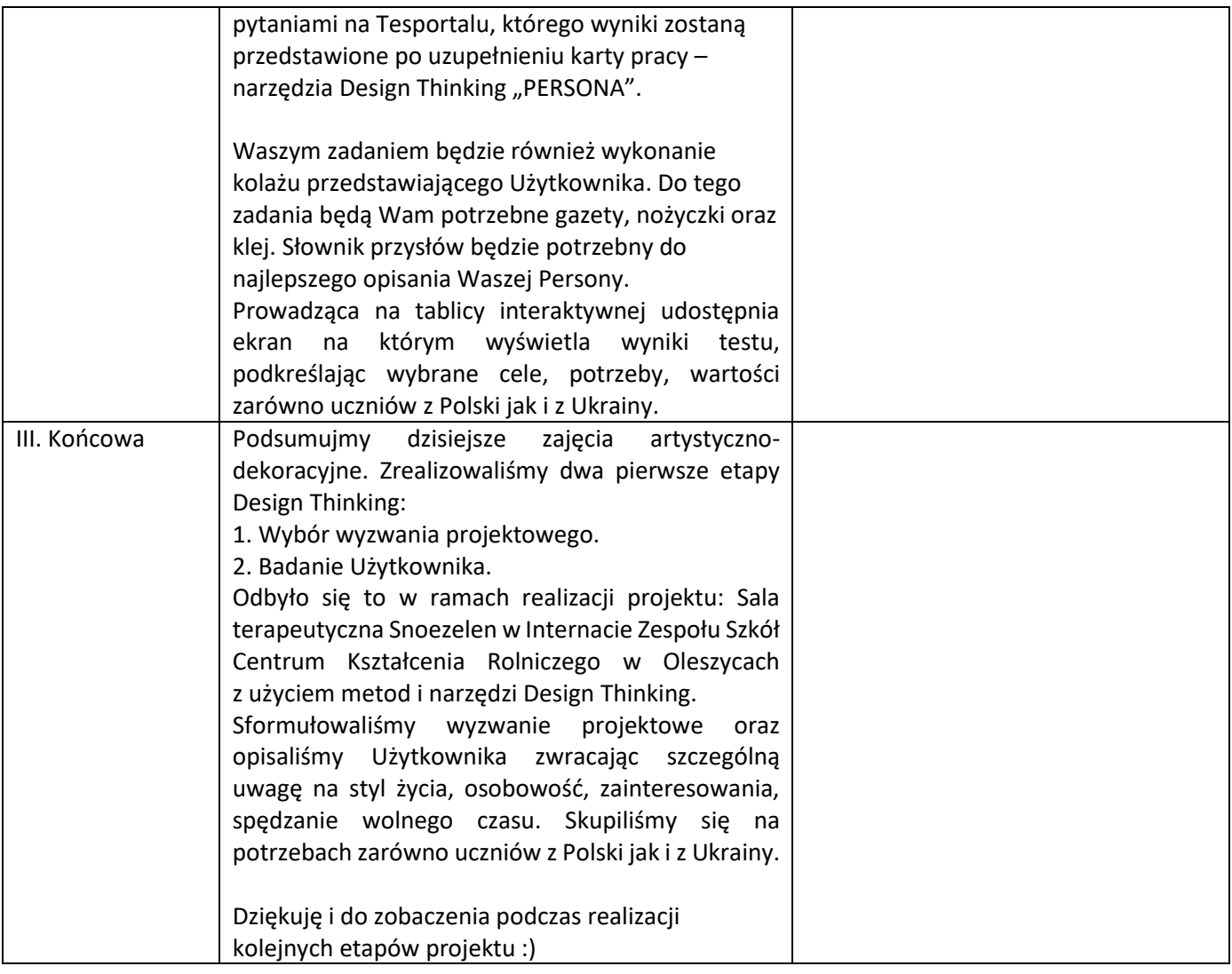

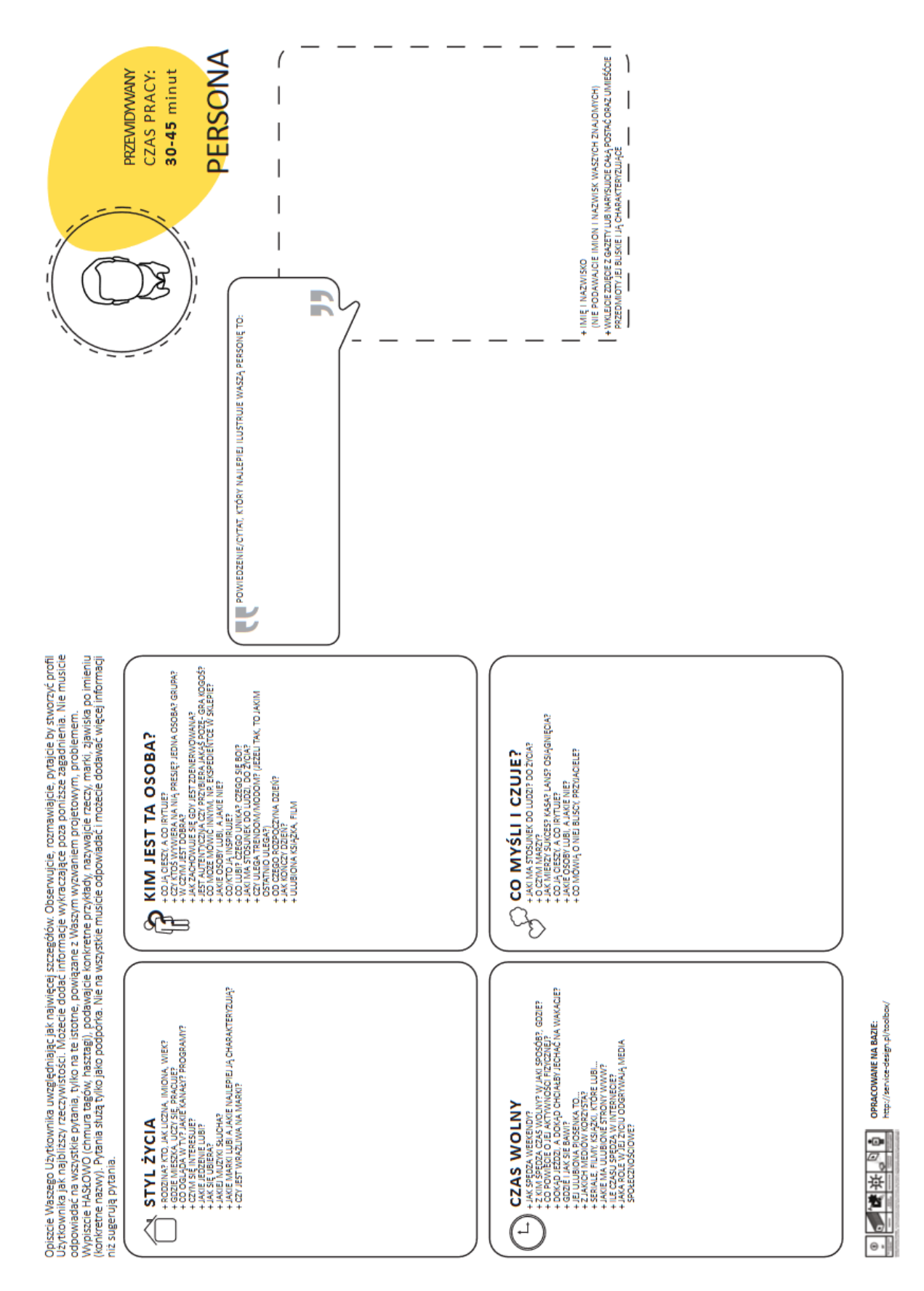

## Karta pracy – narzędzie Design Thinking "PERSONA"